# Krüger&Matz

**IT'S YOUR LIFE, JUST TAKE IT** 

## ULTRABOOK 14,1" KM1405.2

BEDIENUNGSANLEITUNG OWNER'S MANUAL INSTRUKCJA OBSŁUGI MANUAL DE UTILIZARE

#### **Kwestie bezpieczeństwa**

Przed użyciem należy dokładnie zapoznać się z treścią instrukcji obsługi oraz zachować ją w celu późniejszego wykorzystania.

- 1. Urządzenie należy chronić przed wilgocią, wodą oraz innymi płynami. Nie należy używać ani przechowywać urządzenia w zbyt wysokich/zbyt niskich temperaturach. Urządzenie należy chronić przed bezpośrednim nasłonecznieniem oraz źródłami ciepła.
- 2. Urządzenie należy chronić przed silnymi polami magnetycznymi.
- 3. Zabrania się używać urządzenia, jeśli ładowarka lub urządzenie zostało uszkodzone.
- 4. Jeśli urządzenie nie jest używane przez dłuższy czas, należy odłączyć je od źródła zasilania.
- 5. Nie należy używać nieoryginalnych akcesoriów.
- 6. Urządzenie należy chronić przed upadkiem oraz silnym naciskiem.
- 7. Urządzenie nie jest zabawką, należy je przechowywać poza zasięgiem dzieci.
- 8. Producent nie ponosi odpowiedzialności za utratę danych, uszkodzenia mechaniczne ani uszkodzenia spowodowane niewłaściwym użytkowaniem/ konserwacją. Naprawa gwarancyjna nie obejmuje przywrócenia systemu po usunięciu go przez użytkownika.
- 9. Zabrania się własnoręcznej naprawy sprzętu. W wypadku uszkodzenia, należy skontaktować się z autoryzowanym punktem serwisowym w celu sprawdzenia/naprawy.
- 10. Należy zawsze odłączyć urządzenie od źródła zasilania przed czyszczeniem. Urządzenie należy czyścić jedynie za pomocą miękkiej, lekko wilgotnej ściereczki. Nie należy używać środków chemicznych ani detergentów do czyszczenia tego urządzenia.
- 11. Nie należy wywierać nacisku na ekran urządzenia.
- 12. Nie należy wyłączać urządzenia podczas formatowania oraz przesyłania/ pobierania danych - może to doprowadzić do powstania błędów programowych.
- 13. Zabrania się podłączać / odłączać urządzenie od ładowarki mokrymi dłońmi.
- 14. Nie należy używać głośników na najwyższym poziomie głośności przez dłuższy czas. Aby uniknąć uszkodzenia słuchu, nie należy używać urządzenia na najwyższym poziomie głośności.
- 15. Producent nie ponosi odpowiedzialności za utratę danych, uszkodzenia mechaniczne ani uszkodzenia spowodowane niewłaściwym użytkowaniem/ konserwacją.
- 16. Producent nie ponosi odpowiedzialności za ewentualne szkody wynikłe wskutek nieprawidłowego przeprowadzenia aktualizacji systemu urządzenia przez użytkownika.
- 17. Przed podłączeniem do źródła zasilania, należy sprawdzić zgodność napięcia prądu gniazda sieciowego i urządzenia.

UWAGA: Bateria jest zamontowana na stałe (nie jest wyjmowana).

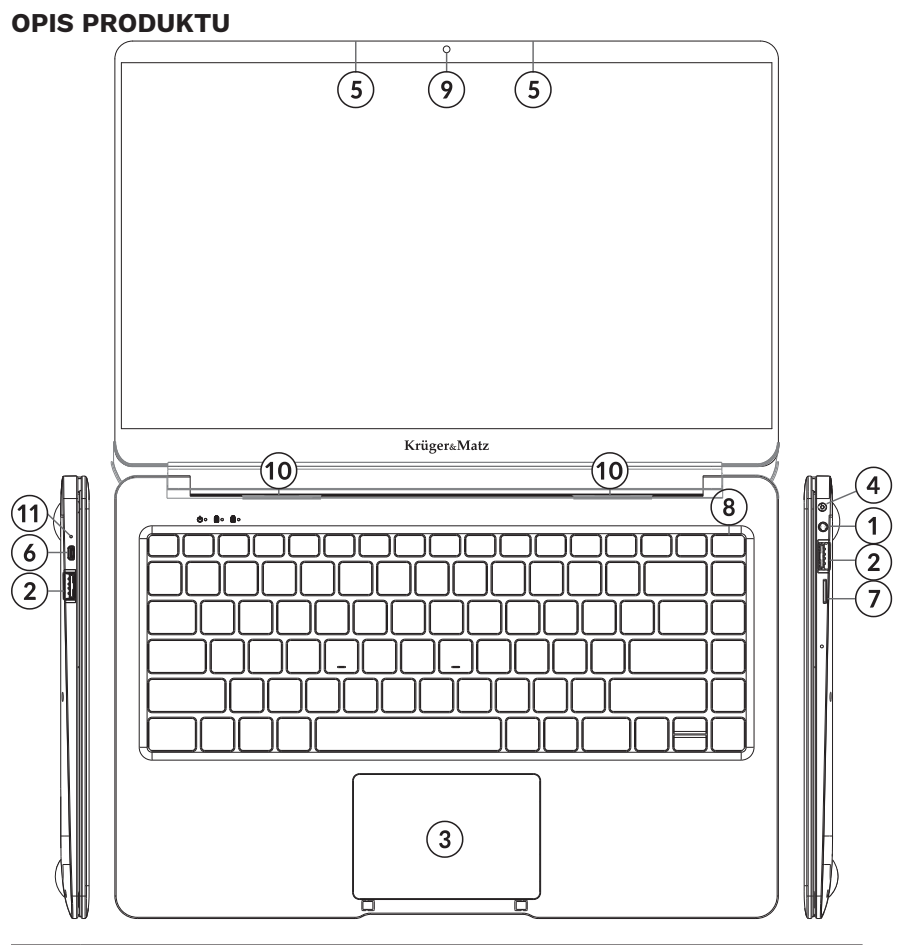

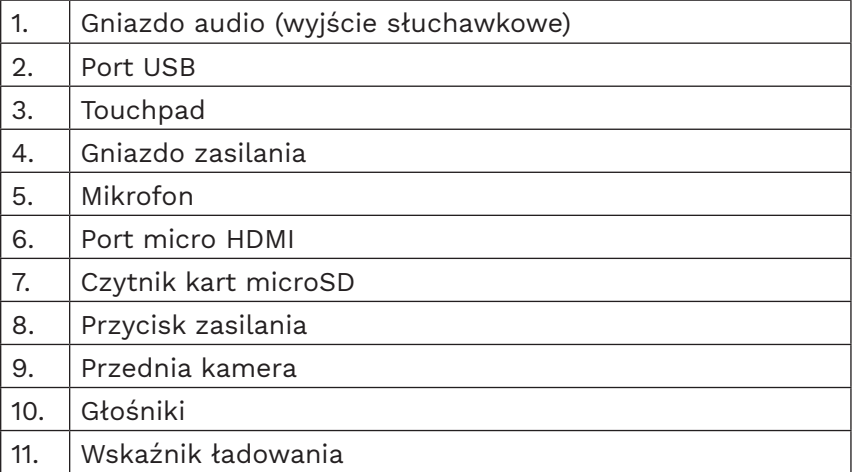

*Uwaga:* poniżej przedstawione ilustracie i opisy dotyczące systemu operacyjnego Windows mają jedynie charakter poglądowy i mogą różnić się od rzeczywistego oprogramowania znajdującego się na urządzeniu.

#### **Przygotowanie do użytkowania**:

- 1. Należy podłączyć urządzenie do zasilania sieciowego za pomocą załączonej w zestawie ładowarki i w pełni naładować baterię urządzenia.
- 2. Nacisnąć i przytrzymać przycisk zasilania przez około 2-3 sekundy, aby włączyć urządzenie.
- 3. Następnie, przejść przez kroki kreatora konfiguracji.

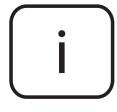

Podczas konfiguracji, użytkownik zostanie poproszony o zarejestrowanie konta Microsoft. Jeśli użytkownik nie posiada jeszcze konta, należy je założyć.

4. Po zakończeniu konfiguracji, urządzenie jest gotowe do pracy. Proces konfiguracji może zająć kilka minut. Nie należy wyłączać urządzenia podczas przeprowadzania konfiguracji!

#### **Menu Start**

Aby przejść do Menu startowego, należy nacisnąć ikonę **Start** na środku Paska zadań lub przycisk Windows na klawiaturze.

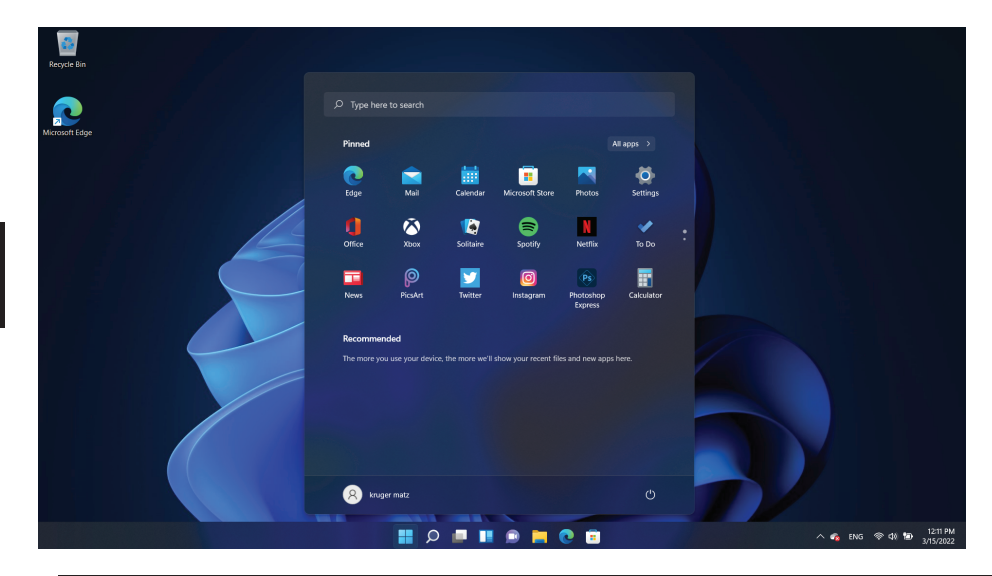

### **Włącz Wi-Fi**

- a. Aby włączyć Wi-Fi, należy przejść do Wszystkich Ustawień Centrum Akcii.
- b. Nastepnie nacisnąć "Sieć i Internet".
- c. Przejść w zakładke "Wi-Fi".
- d. Przesunąć suwak na opcje "Włączone".
- e. Następnie wybrać sieć, z którą chcesz się połączyć.
- f. Nacisnąć "Połącz". Wprowadzić hasło zabezpieczające sieć, jeśli to konieczne. Urządzenie połączy się z wybraną siecią.

#### **Zarządzanie zasilaniem**

Poniżej znajduje się kilka praktycznych wskazówek na temat ekonomicznego wykorzystania energii. Pamiętaj aby:

- wyłączyć Wi-Fi jeśli nie jest używana.
- odłączyć urządzenie od zasilania sieciowego po naładowaniu baterii.
- zoptymalizować ustawienia podświetlenia ekranu.
- przełączyć urządzenie w tryb czuwania/wyłączyć, jeśli urządzenie nie jest używane.

#### *Przegrzanie*

Podczas ładowania, temperatura urządzenia i ładowarki może się zwiększyć. Nie wpływa to na żywotność czy wydajność ultrabooka i zawiera się w zakresie jego normalnego użytkowania.

Jeśli jednak dojdzie do nadmiernego zwiększenia temperatury lub przegrzania w zależności od czynnika który go wywołał: funkcjonalność urządzenia może się znacząco obniżyć, proces ładowania może zostać zakończony, urządzenie może się wyłączyć lub wyświetlić komunikat o wyłączeniu w celu ostygnięcia. Funkcja dostępna tylko w wybranych modelach. Uwaga: jeżeli urządzenie wyświetli komunikat o przegrzaniu, należy wyłączyć urządzenie i nie włączać go do czasu całkowitego ostygnięcia!

W przypadku przegrzania podczas ładowania, należy:

- 1. Odłączyć ładowarkę od urządzenia.
- 2. Zamknąć wszystkie uruchomione aplikacje.
- 3. Odczekać aż urządzenie ostygnie przed ponownym ładowaniem.

**Uwaga**: jeśli przegrzewa się ta część urządzenia przy której znajduje się gniazdo zasilania, należy sprawdzić czy podłączona ładowarka nie jest uszkodzona. Należy wymienić uszkodzoną ładowarkę na nową (należy się upewnić, aby była autoryzowana przez producenta).

Urządzenie może się również przegrzewać podczas obsługi, np. podczas używania aplikacji lub funkcji zużywających dużo energii. W przypadku

#### przegrzania podczas użytkowania, należy:

- 1. Zamknąć wszystkie uruchomione aplikacje.
- 2. Wyłączyć wszystkie łączności (Bluetooth, Wi-Fi itp.).
- 3. Obniżyć ustawienia jasności ekranu.
- 4. Odczekać aż urządzenie ostygnie przed ponownym użytkowaniem.

#### Kwestie bezpieczeństwa dotyczące środowiska pracy

W celu utrzymania optymalnej żywotności baterii, a także w celu uniknięcia przegrzania urządzenia, należy przestrzegać podstawowych warunków, włączając te wyszczególnione poniżej:

- 1. Nie należy używać / przechowywać urządzenia w miejscach o wysokich lub niskich temperaturach ani wystawiać na bezpośrednie nasłonecznienie.
- 2. Nie należy umieszczać urządzenia na powierzchniach które mogą doprowadzić do przegrzania, np. na elektrycznej macie grzejnej.
- 3. Nie należy umieszczać w pobliżu źródeł ciepła np. grzejników, kuchenek mikrofalowych, gorących urządzeń kuchennych lub pojemników pod wysokim ciśnieniem.
- 4. ZABRANIA się używania uszkodzonej ładowarki lub baterii!
- 5. Należy używać jedynie autoryzowanych ładowarek, baterii i przewodów! Używanie nieautoryzowanych akcesoriów może uszkodzić urządzenie czy baterię lub doprowadzić do eksplozji. Podłączenie ładowarki o nieodpowiednich parametrach może skutkować zniszczeniem urządzenia, a także stwarza ryzyko niebezpieczeństwa dla użytkownika.

#### **Montaż dysku SSD M.2 (SATA)**

- 1. Odkręcić dwie śruby mocujące klapkę.
- 2. Podnieść klapkę.
- 3. Wsunąć dysk w gniazdo, zwracając uwagę na poprawne skierowanie pinów.
- 4. Przykręcić śrubkę mocującą dysk.
- 5. Zamknąć klapkę i przykręcić śruby mocujące klapkę.

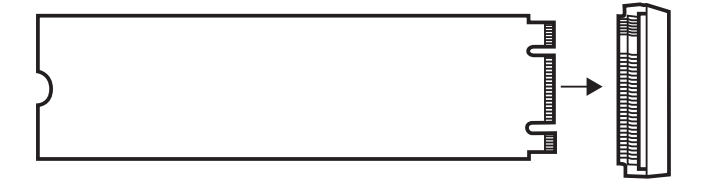

Polski

#### **Specyfikacja**

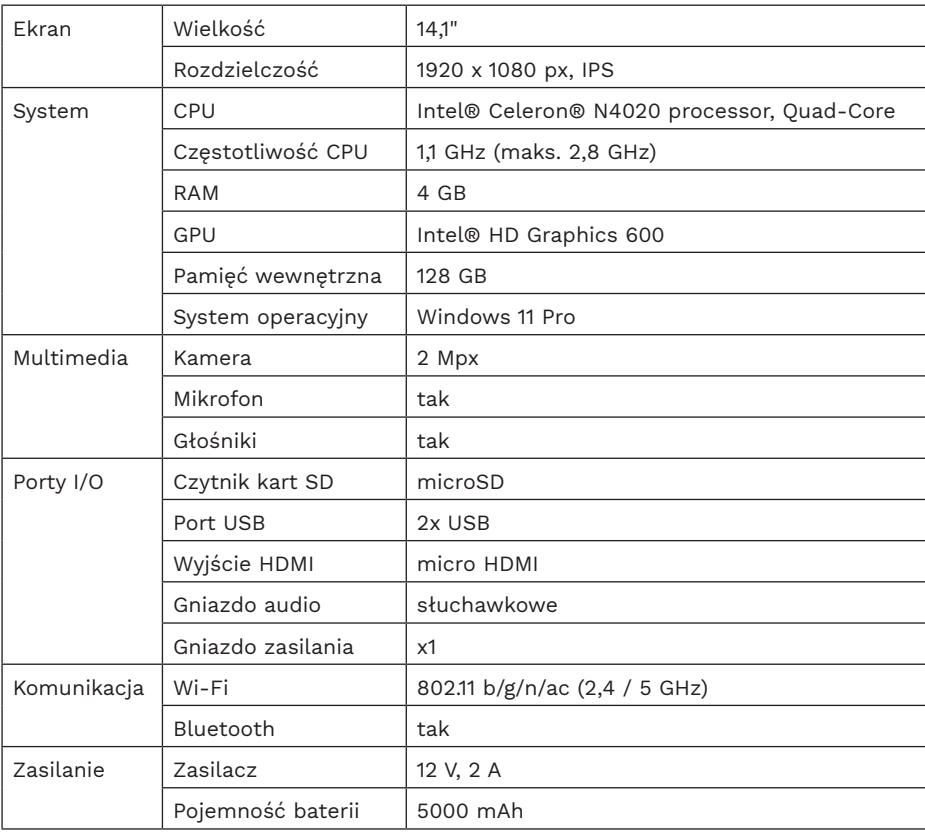

**UWAGA**: Producent zastrzega prawo do występowania nieznacznych różnic w jasności i kolorach wyświetlaczy pomiędzy urządzeniami. Na wyświetlaczu urządzenia mogą być widoczne jasne lub ciemne pola. Dopuszcza się występowanie do 5 uszkodzonych pikseli na matrycy urządzenia. Wymienione przypadki dot. matrycy urządzenia nie podlegają warunkom gwarancji ani rękojmi.

Lechpol Electronics Leszek Sp.k. niniejszym oświadcza, że ultrabook KM1405.2 jest zgodny z dyrektywą 2014/53/UE. Pełny tekst deklaracji zgodności UE jest dostępny pod następującym adresem internetowym: www.lechpol.pl.

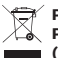

#### **Poland Prawidłowe usuwanie produktu (zużyty sprzęt elektryczny i elektroniczny)**

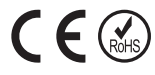

Oznaczenie przekreślonego kosza umieszczone na produkcie lub w odnoszących się do niego tekstach wskazuje, że po upływie okresu użytkowania nie należy usuwać go z innymi odpadami pochodzącymi z gospodarstw domowych. Aby uniknąć szkodliwego wpływu na środowisko naturalne i zdrowie ludzi wskutek niekontrolowanego usuwania odpadów, prosimy o oddzielenie produktu od innego typu odpadów oraz odpowiedzialny recykling w celu promowania ponownego użycia zasobów materialnych, jako stałej praktyki. W celu uzyskania informacji na temat miejsca i sposobu bezpiecznego dla środowiska recyklingu tego produktu użytkownicy w gospodarstwach domowych powinni skontaktować się z punktem sprzedaży detalicznej, w którym dokonali zakupu produktu, lub z organem władz lokalnych. Użytkownicy w firmach powinni skontaktować się ze swoim dostawcą i sprawdzić warunki umowy zakupu. Produktu nie należy usuwać razem z innymi odpadami komunalnymi. Taki sprzęt podlega selektywnej zbiórce i recyklingowi. Zawarte w nim szkodliwe substancje mogą powodować zanieczyszczenie środowiska i stanowić zagrożenie dla życia i zdrowia ludzi.

Wyprodukowano w CHRL dla Lechpol Electronics Leszek Sp.k., ul. Garwolińska 1, 08-400 Miętne.